# Java Platform, Standard Edition Internationalization Guide

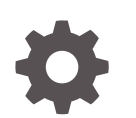

Release 9 E76505-03 September 2017

**ORACLE** 

Java Platform, Standard Edition Internationalization Guide, Release 9

E76505-03

Copyright © 1993, 2017, Oracle and/or its affiliates. All rights reserved.

This software and related documentation are provided under a license agreement containing restrictions on use and disclosure and are protected by intellectual property laws. Except as expressly permitted in your license agreement or allowed by law, you may not use, copy, reproduce, translate, broadcast, modify, license, transmit, distribute, exhibit, perform, publish, or display any part, in any form, or by any means. Reverse engineering, disassembly, or decompilation of this software, unless required by law for interoperability, is prohibited.

The information contained herein is subject to change without notice and is not warranted to be error-free. If you find any errors, please report them to us in writing.

If this is software or related documentation that is delivered to the U.S. Government or anyone licensing it on behalf of the U.S. Government, then the following notice is applicable:

U.S. GOVERNMENT END USERS: Oracle programs, including any operating system, integrated software, any programs installed on the hardware, and/or documentation, delivered to U.S. Government end users are "commercial computer software" pursuant to the applicable Federal Acquisition Regulation and agencyspecific supplemental regulations. As such, use, duplication, disclosure, modification, and adaptation of the programs, including any operating system, integrated software, any programs installed on the hardware, and/or documentation, shall be subject to license terms and license restrictions applicable to the programs. No other rights are granted to the U.S. Government.

This software or hardware is developed for general use in a variety of information management applications. It is not developed or intended for use in any inherently dangerous applications, including applications that may create a risk of personal injury. If you use this software or hardware in dangerous applications, then you shall be responsible to take all appropriate fail-safe, backup, redundancy, and other measures to ensure its safe use. Oracle Corporation and its affiliates disclaim any liability for any damages caused by use of this software or hardware in dangerous applications.

Oracle and Java are registered trademarks of Oracle and/or its affiliates. Other names may be trademarks of their respective owners.

Intel and Intel Xeon are trademarks or registered trademarks of Intel Corporation. All SPARC trademarks are used under license and are trademarks or registered trademarks of SPARC International, Inc. AMD, Opteron, the AMD logo, and the AMD Opteron logo are trademarks or registered trademarks of Advanced Micro Devices. UNIX is a registered trademark of The Open Group.

This software or hardware and documentation may provide access to or information about content, products, and services from third parties. Oracle Corporation and its affiliates are not responsible for and expressly disclaim all warranties of any kind with respect to third-party content, products, and services unless otherwise set forth in an applicable agreement between you and Oracle. Oracle Corporation and its affiliates will not be responsible for any loss, costs, or damages incurred due to your access to or use of third-party content, products, or services, except as set forth in an applicable agreement between you and Oracle.

## **Contents**

#### [Preface](#page-5-0)

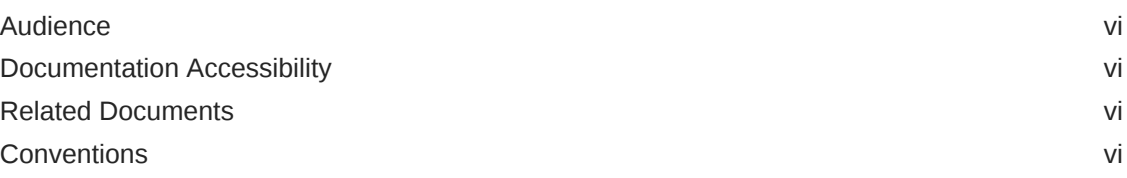

#### 1 [Internationalization Enhancements in JDK 9](#page-6-0)

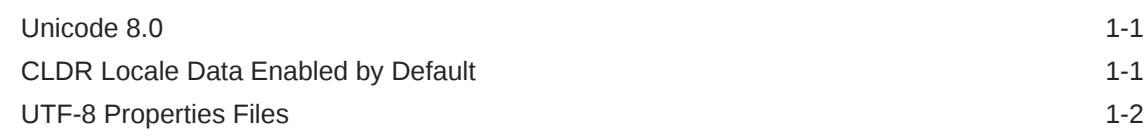

### 2 [Internationalization Overview](#page-8-0)

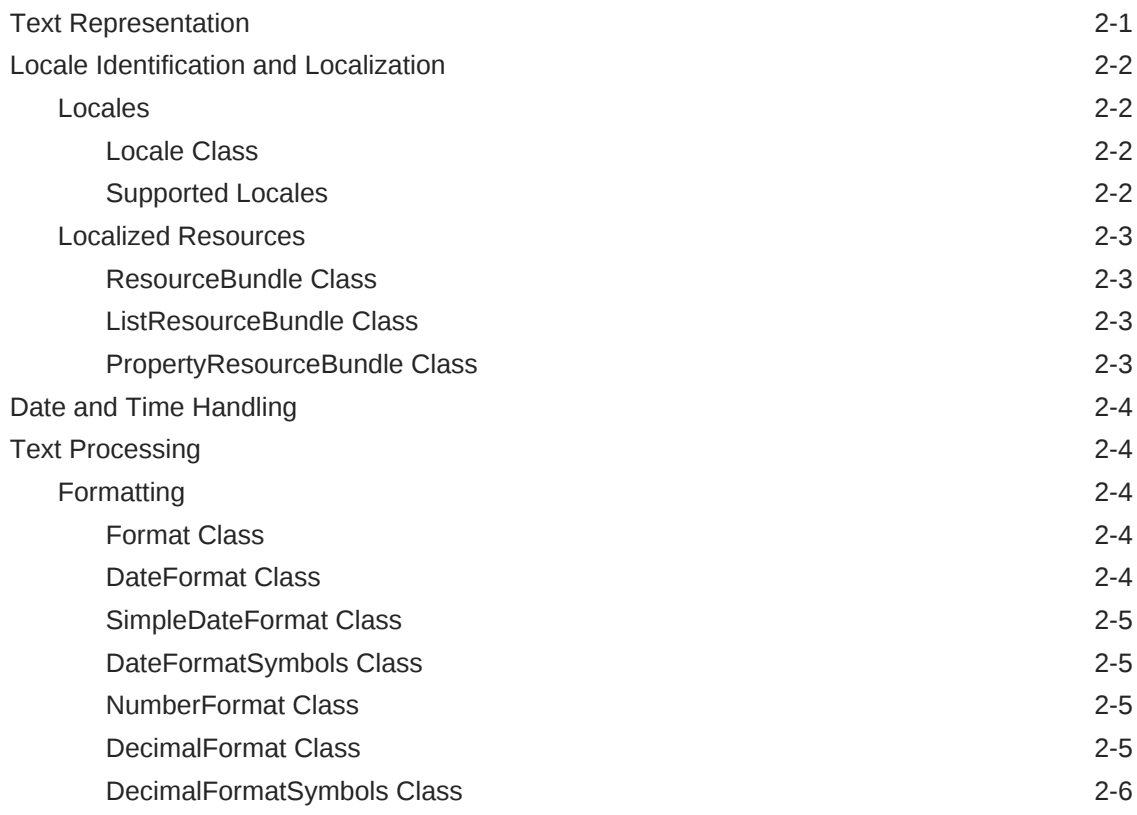

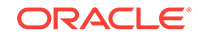

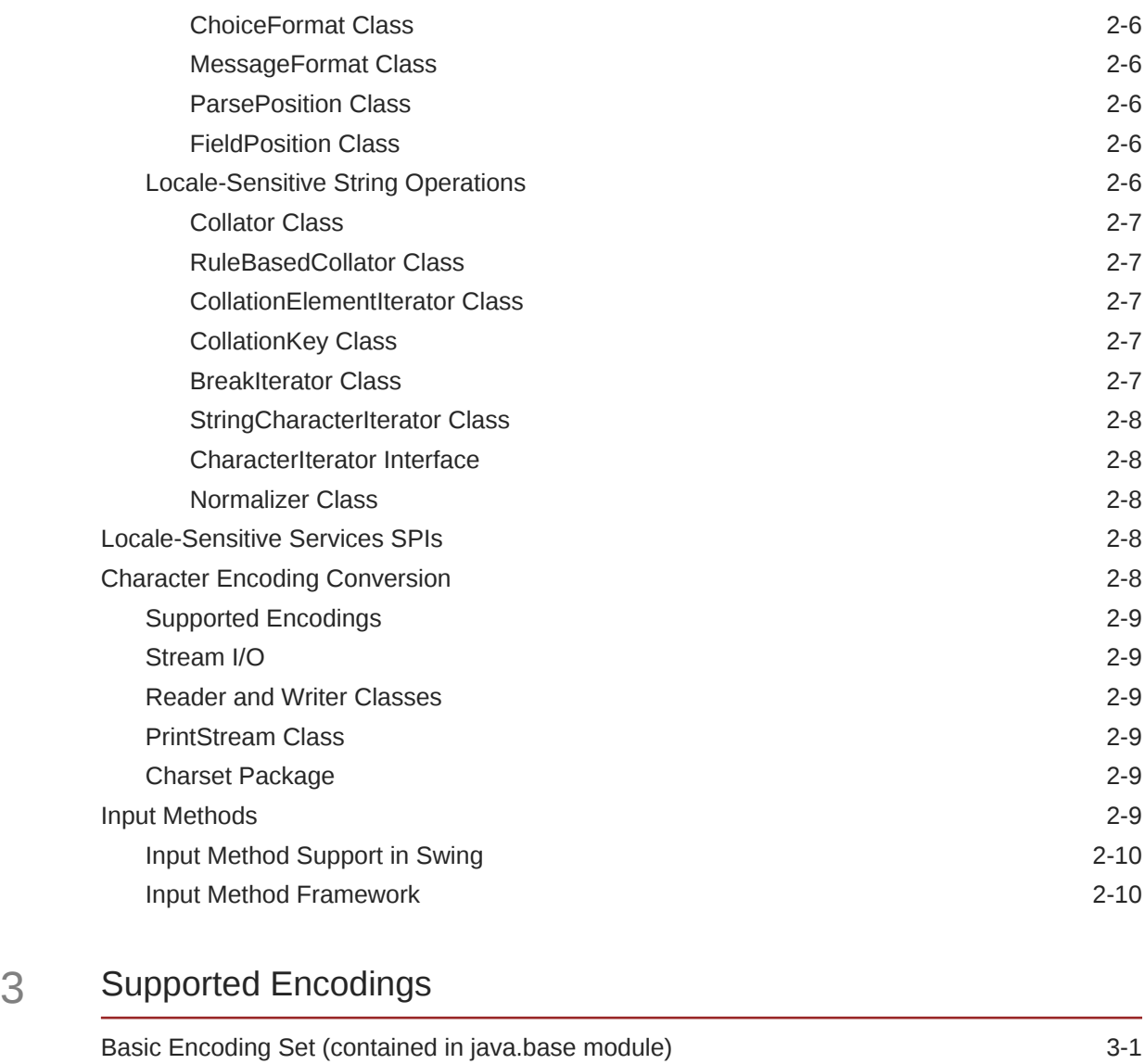

## 4 [Supported Calendars](#page-25-0)

### 5 [Supported Fonts](#page-26-0)

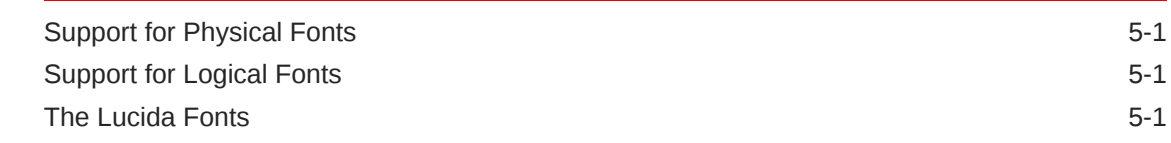

[Extended Encoding Set \(contained in jdk.charsets module\) 3-3](#page-20-0)

## 6 [Font Configuration Files](#page-29-0)

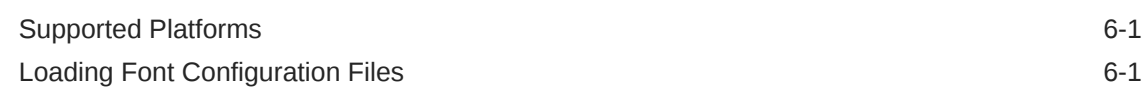

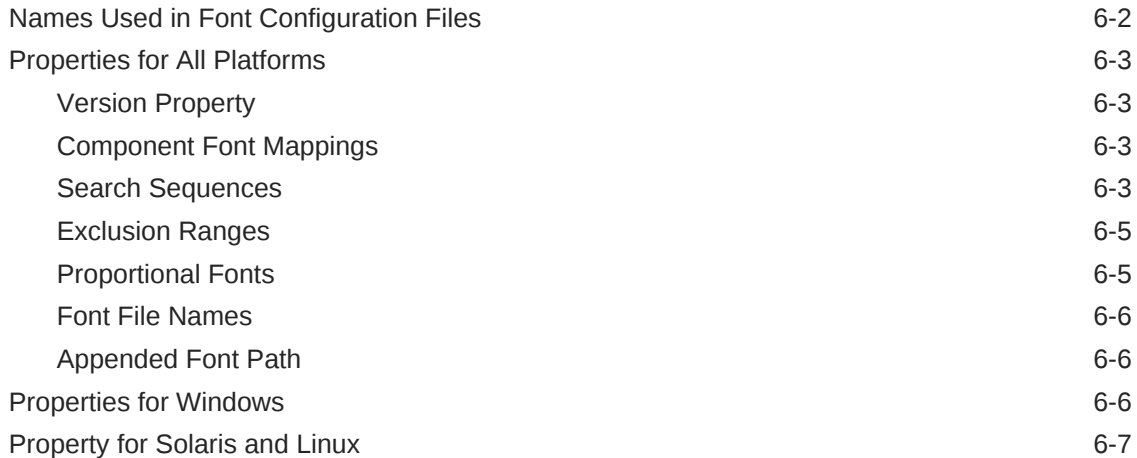

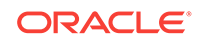

## <span id="page-5-0"></span>Preface

This guide summarizes internationalization APIs and features of Java SE.

## Audience

This guide is intended for Java programmers who want to design applications so that they can be adapted to various languages and regions without engineering changes.

## Documentation Accessibility

For information about Oracle's commitment to accessibility, visit the Oracle Accessibility Program website at [http://www.oracle.com/pls/topic/lookup?](http://www.oracle.com/pls/topic/lookup?ctx=acc&id=docacc) [ctx=acc&id=docacc](http://www.oracle.com/pls/topic/lookup?ctx=acc&id=docacc).

#### **Access to Oracle Support**

Oracle customers that have purchased support have access to electronic support through My Oracle Support. For information, visit [http://www.oracle.com/pls/topic/](http://www.oracle.com/pls/topic/lookup?ctx=acc&id=info) [lookup?ctx=acc&id=info](http://www.oracle.com/pls/topic/lookup?ctx=acc&id=info) or visit<http://www.oracle.com/pls/topic/lookup?ctx=acc&id=trs> if you are hearing impaired.

## Related Documents

For coding examples and step-by-step instructions, see the [Internationalization Trail](http://docs.oracle.com/javase/tutorial/i18n/index.html) in The Java Tutorials (Java SE 8 and earlier).

## **Conventions**

The following text conventions are used in this document:

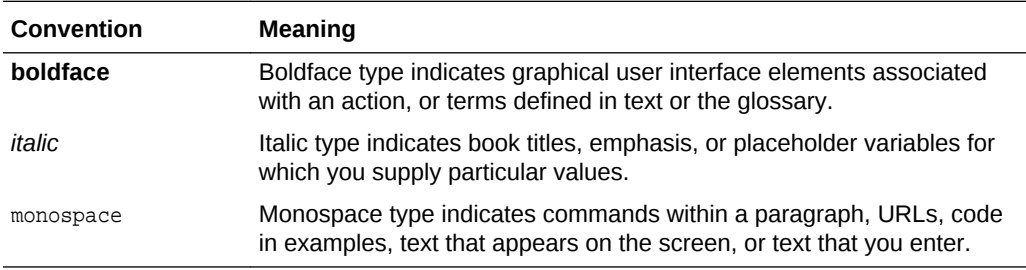

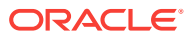

## <span id="page-6-0"></span>1 Internationalization Enhancements in JDK 9

Internationalization enhancements for Oracle Java Development Kit 9 include:

- Unicode 8.0
- CLDR Locale Data Enabled by Default
- [UTF-8 Properties Files](#page-7-0)

## Unicode 8.0

Support has been added for Unicode 8.0. Java Platform, Standard Edition (Java SE) 8 supported Unicode 6.2.

The Unicode [6.3](http://www.unicode.org/versions/Unicode6.3.0), [7.0,](http://www.unicode.org/versions/Unicode7.0.0) and [8.0](http://www.unicode.org/versions/Unicode8.0.0/) standards introduced 10,555 characters, 29 scripts, and 42 blocks, all of which are supported in Java SE 9.

## CLDR Locale Data Enabled by Default

The XML-based locale data of the Unicode Common Locale Data Repository (CLDR), first added in JDK 8, is the default locale data in JDK 9. In previous releases, the default was JRE.

There are four distinct sources for locale data, identified by the following keywords:

- CLDR represents the locale data provided by the Unicode [CLDR](http://cldr.unicode.org/index) project.
- HOST represents the current user's customization of the underlying operating system's settings. It works only with the user's default locale, and the customizable settings may vary depending on the operating system. However, primarily date, time, number, and currency formats are supported.
- SPI represents the locale-sensitive services implemented by the installed Service Provider Interface (SPI) providers.
- COMPAT (formerly called JRE) represents the locale data that is compatible with releases prior to JDK 9. JRE can still be used as the value, but COMPAT is preferred.

To select a locale data source, use the java.locale.providers system property, listing the data sources in the preferred order. If a provider cannot offer the requested locale data, the search proceeds to the next provider in order. For example:

java.locale.providers=HOST,SPI,CLDR,COMPAT

If you do not set this property, the default behavior is equivalent to the following setting:

java.locale.providers=CLDR,COMPAT,SPI

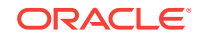

To enable behavior that is compatible with JDK 8, set the java.locale.providers system property to a value with COMPAT to the left of CLDR.

See the [JDK 9 and JRE 9 Supported Locales](http://www.oracle.com/technetwork/java/javase/documentation/java9locales-3559485.html) page for supported locales. See [java.util.spi.LocaleServiceProvider API specification](https://docs.oracle.com/javase/9/docs/api/java/util/spi/LocaleServiceProvider.html) for the related API.

## <span id="page-7-0"></span>UTF-8 Properties Files

In Java SE 9, properties files are loaded in UTF-8 encoding. In previous releases, ISO-8859-1 encoding was used for loading property resource bundles. UTF-8 is a much more convenient way to represent non-Latin characters.

Most existing properties files should not be affected: UTF-8 and ISO-8859-1 have the same encoding for ASCII characters, and human-readable non-ASCII ISO-8859-1 encoding is not valid UTF-8. If an invalid UTF-8 byte sequence is detected, the Java runtime automatically rereads the file in ISO-8859-1.

If there is an issue, consider the following options:

- Convert the properties file into UTF-8 encoding.
- Specify the runtime system property for the properties file's encoding, as in this example:

java.util.PropertyResourceBundle.encoding=ISO-8859-1

See [java.util.PropertyResourceBundle.](https://docs.oracle.com/javase/9/docs/api/java/util/PropertyResourceBundle.html)

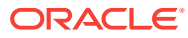

# <span id="page-8-0"></span>2 Internationalization Overview

Internationalization is the process of designing an application so that it can be adapted to various languages and regions without engineering changes. Sometimes the term internationalization is abbreviated as i18n, because there are 18 letters between the first "i" and the last "n."

An internationalized program has the following characteristics:

- With the addition of localization data, the same executable can run worldwide.
- Textual elements, such as status messages and the GUI component labels, are not hardcoded in the program. Instead they are stored outside the source code and retrieved dynamically.
- Support for new languages does not require recompilation.
- Culturally-dependent data, such as dates and currencies, appear in formats that conform to the end user's region and language.
- It can be localized quickly.

The global Internet demands global software - that is, software that can be developed independently of the countries or languages of its users, and then localized for multiple countries or regions. The Java Platform provides a rich set of APIs for developing global applications. These internationalization APIs are based on the Unicode standard and include the ability to adapt text, numbers, dates, currency, and userdefined objects to any country's conventions.

This guide summarizes the internationalization APIs and features of the Java Platform, Standard Edition. For coding examples and step-by-step instructions, see the [Internationalization Trail](http://docs.oracle.com/javase/tutorial/i18n/index.html) in the Java Tutorials.

## Text Representation

The Java programming language is based on the [Unicode](http://unicode.org/standard/standard.html) character set, and several libraries implement the Unicode standard. Unicode is an international character set standard which supports all of the major scripts of the world, as well as common technical symbols. The original Unicode specification defined characters as fixed-width 16-bit entities, but the Unicode standard has since been changed to allow for characters whose representation requires more than 16 bits. The range of legal code points is now U+0000 to U+10FFFF. An encoding defined by the standard, UTF-16, allows to represent all Unicode code points using one or two 16-bit units.

The primitive data type char in the Java programming language is an unsigned 16-bit integer that can represent a Unicode code point in the range U+0000 to U+FFFF, or the code units of UTF-16. The various types and classes in the Java platform that represent character sequences - char [], implementations of java.lang.CharSequence (such as the String class), and implementations of java.text.CharacterIterator - are UTF-16 sequences. Most Java source code is written in ASCII, a 7-bit character encoding, or ISO-8859-1, an 8-bit character encoding, but is translated into UTF-16 before processing.

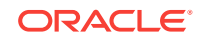

<span id="page-9-0"></span>The [Character](http://docs.oracle.com/javase/9/docs/api/java/lang/Character.html) class is an object wrapper for the char primitive type. The Character class also contains static methods such as isLowerCase() and  $isDigit()$  for determining the properties of a character. These methods have overloads that accept either a char (which allows representation of Unicode code points in the range U+0000 to U+FFFF) or an int (which allows representation of all Unicode code points).

## Locale Identification and Localization

A Locale object is an identifier for a particular combination of language and region. Localization is the process of adapting software for a specific region or language by adding locale-specific components and translating text.

#### Locales

On the Java platform, a locale is simply an identifier for a particular combination of language and region. It is not a collection of locale-specific attributes. Instead, each locale-sensitive class maintains its own locale-specific information. With this design, there is no difference in how user and system objects maintain their locale-specific resources. Both use the standard localization mechanism.

Java programs are *not* assigned a single global locale. All locale-sensitive operations may be explicitly given a locale as an argument. This greatly simplifies multilingual programs. While a global locale is not enforced, a default locale is available for programs that do not wish to manage locales explicitly. A default locale also makes it possible to affect the behavior of the entire presentation with a single choice.

Java locales act as requests for certain behavior from another object. For example, a French Canadian locale passed to a Calendar object asks that the Calendar behave correctly for the customs of Quebec. It is up to the object accepting the locale to do the right thing. If the object has not been localized for a particular locale, it will try to find a "close" match with a locale for which it has been localized. Thus if a Calendar object was not localized for French Canada, but was localized for the French language in general, it would use the French localization instead.

#### Locale Class

A [Locale](http://docs.oracle.com/javase/9/docs/api/java/util/Locale.html) object represents a specific geographical, political, or cultural region. An operation that requires a locale to perform its task is called locale-sensitive and uses the Locale object to tailor information for the user. For example, displaying a number is a locale-sensitive operation - the number should be formatted according to the customs and conventions of the user's native country, region, or culture.

#### Supported Locales

On the Java platform, there does not have to be a single set of supported locales, since each class maintains its own localizations. Nevertheless, there is a consistent set of localizations supported by the classes of the Java Platform. Other implementations of the Java platform may support different locales. Those supported by the JRE are summarized in the [JDK 9 and JRE 9 Supported Locales](http://www.oracle.com/technetwork/java/javase/documentation/java9locales-3559485.html) page.

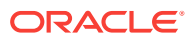

#### <span id="page-10-0"></span>Localized Resources

All locale-sensitive classes must be able to access resources customized for the locales they support. To aid in the process of localization, it helps to have these resources grouped together by locale and separated from the locale-neutral parts of the program.

#### ResourceBundle Class

The class [ResourceBundle](http://docs.oracle.com/javase/9/docs/api/java/util/ResourceBundle.html) is an abstract base class representing containers of resources. Programmers create subclasses of ResourceBundle that contain resources for a particular locale. New resources can be added to an instance of ResourceBundle, or new instances of ResourceBundle can be added to a system without affecting the code that uses them. Packaging resources as classes allows developers to take advantage of Java's class loading mechanism to find resources.

Resource bundles contain locale-specific objects. When a program needs a localespecific resource, such as a  $String$  object, the program can load it from the resource bundle that is appropriate for the current user's locale. In this way, the programmer can write code that is largely independent of the user's locale, isolating most, if not all, of the locale-specific information in resource bundles.

This allows Java programmers to write code that can:

- be easily localized, or translated, into different languages
- handle multiple locales at once
- be easily modified later to support even more locales

#### ResourceBundle.Control Class

[ResourceBundle.Control](http://docs.oracle.com/javase/9/docs/api/java/util/ResourceBundle.Control.html) is a nested class of ResourceBundle. It defines methods to be called by the [ResourceBundle.getBundle](http://docs.oracle.com/javase/9/docs/api/java/util/ResourceBundle.html#getBundle-java.lang.String-java.util.Locale-java.lang.ClassLoader-java.util.ResourceBundle.Control-) factory methods so that the resource bundle loading behavior may be changed. For example, application specific resource bundle formats, such as XML, could be supported by overriding the methods.

Since Java SE 9, ResourceBundle. Control is not supported in named modules. Existing code using Control is expected to work, but for new code in a named module, implement basenameProvider and load the resource bundle from there. See [Resource](https://docs.oracle.com/javase/9/docs/api/java/util/ResourceBundle.html#bundleprovider) [Bundles in Named Modules](https://docs.oracle.com/javase/9/docs/api/java/util/ResourceBundle.html#bundleprovider).

#### ListResourceBundle Class

[ListResourceBundle](http://docs.oracle.com/javase/9/docs/api/java/util/ListResourceBundle.html) is an abstract subclass of ResourceBundle that manages resources for a locale in a convenient and easy to use list.

#### PropertyResourceBundle Class

[PropertyResourceBundle](http://docs.oracle.com/javase/9/docs/api/java/util/PropertyResourceBundle.html) is a concrete subclass of ResourceBundle that manages resources for a locale using a set of static strings from a property file.

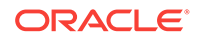

## <span id="page-11-0"></span>Date and Time Handling

The Date-Time package, **[java.time](https://docs.oracle.com/javase/9/docs/api/java/time/package-summary.html)**, introduced in Java SE 8, provides a comprehensive model for date and time. Although java.time is based on the International Organization for Standardization (ISO) calendar system, commonly used global calendars are also supported.

See [The Date-Time Packages](https://docs.oracle.com/javase/tutorial/datetime/overview/packages.html) lesson in The Java Tutorials (Java SE 8 and earlier).

## Text Processing

Text processing involves formatting locale-sensitive information such as, currencies, dates, times, and text messages. It also includes manipulating text in a locale-sensitive manner, meaning that string operations, such as searching and sorting, are properly performed regardless of locale.

#### Formatting

It is in formatting data for output that many cultural conventions are applied. Numbers, dates, times, and messages may all require formatting before they can be displayed. The Java platform provides a set of flexible formatting classes that can handle both the standard locale formats and programmer defined custom formats. These formatting classes are also able to parse formatted strings back into their constituent objects.

#### Format Class

The class [Format](http://docs.oracle.com/javase/9/docs/api/java/text/Format.html) is an abstract base class for formatting locale-sensitive information such as dates, times, messages, and numbers. Three main subclasses are provided: DateFormat, NumberFormat, and MessageFormat. These three also provide subclasses of their own.

#### DateFormat Class

Dates and times are stored internally in a locale-independent way, but should be formatted so that they can be displayed in a locale-sensitive manner. For example, the same date might be formatted as:

- November 3, 1997 (English)
- 3 novembre 1997 (French)

The class [DateFormat](http://docs.oracle.com/javase/9/docs/api/java/text/DateFormat.html) is an abstract base class for formatting and parsing date and time values in a locale-independent manner. It has a number of static factory methods for getting standard time formats for a given locale.

The DateFormat object uses Calendar and TimeZone objects in order to interpret time values. By default, a DateFormat object for a given locale will use the appropriate Calendar object for that locale and the system's default TimeZone object. The programmer can override these choices if desired.

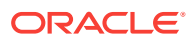

#### <span id="page-12-0"></span>SimpleDateFormat Class

The class [SimpleDateFormat](http://docs.oracle.com/javase/9/docs/api/java/text/SimpleDateFormat.html) is a concrete class for formatting and parsing dates and times in a locale-sensitive manner. It allows for formatting (milliseconds to text), parsing (text to milliseconds), and normalization.

#### DateFormatSymbols Class

The class [DateFormatSymbols](http://docs.oracle.com/javase/9/docs/api/java/text/DateFormatSymbols.html) is used to encapsulate localizable date-time formatting data, such as the names of the months, the names of the days of the week, time of day, and the time zone data. The DateFormat and SimpleDateFormat classes both use the DateFormatSymbols class to encapsulate this information.

Usually, programmers will not use the DateFormatSymbols directly. Rather, they will implement formatting with the DateFormat class's factory methods.

#### NumberFormat Class

The class [NumberFormat](http://docs.oracle.com/javase/9/docs/api/java/text/NumberFormat.html) is an abstract base class for formatting and parsing numeric data. It contains a number of static factory methods for getting different kinds of locale-specific number formats.

The NumberFormat class helps programmers to format and parse numbers for any locale. Code using this class can be completely independent of the locale conventions for decimal points, thousands-separators, the particular decimal digits used, or whether the number format is even decimal. The application can also display a number as a normal decimal number, currency, or percentage:

- 1,234.5 (decimal number in U.S. format)
- \$1,234.50 (U.S. currency in U.S. format)
- 1.234,50 € (European currency in German format)
- 123.450% (percent in German format)

#### DecimalFormat Class

Numbers are stored internally in a locale-independent way, but should be formatted so that they can be displayed in a locale-sensitive manner. For example, when using "#,###.00" as a pattern, the same number might be formatted as:

- 1.234,56 (German)
- 1,234.56 (English)

The class [DecimalFormat](http://docs.oracle.com/javase/9/docs/api/java/text/DecimalFormat.html), which is a concrete subclass of the NumberFormat class, can format decimal numbers. Programmers generally will not instantiate this class directly but will use the factory methods provided.

The DecimalFormat class has the ability to take a pattern string to specify how a number should be formatted. The pattern specifies attributes such as the precision of the number, whether leading zeros should be printed, and what currency symbols are used. The pattern string can be altered if a program needs to create a custom format.

ORACLE

#### <span id="page-13-0"></span>DecimalFormatSymbols Class

The class [DecimalFormatSymbols](http://docs.oracle.com/javase/9/docs/api/java/text/DecimalFormatSymbols.html) represents the set of symbols (such as the decimal separator, the grouping separator, and so on) needed by DecimalFormat to format numbers. DecimalFormat creates for itself an instance of DecimalFormatSymbols from its locale data. A programmer needing to change any of these symbols can get the DecimalFormatSymbols object from the DecimalFormat object and then modify it.

#### ChoiceFormat Class

The class [ChoiceFormat](http://docs.oracle.com/javase/9/docs/api/java/text/ChoiceFormat.html) is a concrete subclass of the NumberFormat class. The ChoiceFormat class allows the programmer to attach a format to a range of numbers. It is generally used in a MessageFormat object for handling plurals.

#### MessageFormat Class

Programs often need to build messages from sequences of strings, numbers and other data. For example, the text of a message displaying the number of files on a disk drive will vary:

- The disk C contains 100 files.
- The disk D contains 1 file.
- The disk F contains 0 files.

If a message built from sequences of strings and numbers is hard-coded, it cannot be translated into other languages. For example, note the different positions of the parameters "3" and "G" in the following translations:

- The disk G contains 3 files. (English)
- Il y a 3 fichiers sur le disque G. (French)

The class [MessageFormat](http://docs.oracle.com/javase/9/docs/api/java/text/MessageFormat.html) provides a means to produce concatenated messages in language-neutral way. The MessageFormat object takes a set of objects, formats them, and then inserts the formatted strings into the pattern at the appropriate places.

#### ParsePosition Class

The class [ParsePosition](http://docs.oracle.com/javase/9/docs/api/java/text/ParsePosition.html) is used by the Format class and its subclasses to keep track of the current position during parsing. The parseObject() method in the Format class requires a ParsePosition object as an argument.

#### FieldPosition Class

The [FieldPosition](http://docs.oracle.com/javase/9/docs/api/java/text/FieldPosition.html) class is used by the Format class and its subclasses to identify fields in formatted output. One version of the format() method in the Format class requires a FieldPosition object as an argument.

### Locale-Sensitive String Operations

Programs frequently need to manipulate strings. Common operations on strings include searching and sorting. Some tasks, such as collating strings or finding various

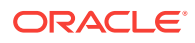

boundaries in text, are surprisingly difficult to get right and are even more difficult when multiple languages must be considered. The Java Platform provides classes for handling many of these common string manipulations in a locale-sensitive manner.

#### <span id="page-14-0"></span>Collator Class

The [Collator](http://docs.oracle.com/javase/9/docs/api/java/text/Collator.html) class performs locale-sensitive string comparison. Programmers use this class to build searching and alphabetical sorting routines for natural language text. Collator is an abstract base class. Its subclasses implement specific collation strategies. One subclass, RuleBasedCollator, is applicable to a wide set of languages. Other subclasses may be created to handle more specialized needs.

#### RuleBasedCollator Class

The [RuleBasedCollator](http://docs.oracle.com/javase/9/docs/api/java/text/RuleBasedCollator.html) class, which is a concrete subclass of the Collator class, provides a simple, data-driven, table collator. Using RuleBasedCollator, a programmer can create a customized table-based collator. For example, a programmer can build a collator that will ignore (or notice) uppercase letters, accents, and Unicode combining characters.

#### CollationElementIterator Class

The [CollationElementIterator](http://docs.oracle.com/javase/9/docs/api/java/text/CollationElementIterator.html) class is used as an iterator to walk through each character of an international string. Programmers use the iterator to return the ordering priority of the positioned character. The ordering priority of a character, or key, defines how a character is collated in the given Collator object. The CollationElementIterator class is used by the compare() method of the RuleBasedCollator class.

#### CollationKey Class

A [CollationKey](http://docs.oracle.com/javase/9/docs/api/java/text/CollationKey.html) object represents a string under the rules of a specific Collator object. Comparing two CollationKey objects returns the relative order of the strings they represent. Using CollationKey objects to compare strings is generally faster than using the Collator.compare() method. Thus, when the strings must be compared multiple times, for example when sorting a list of strings, it is more efficient to use CollationKey objects.

#### BreakIterator Class

The [BreakIterator](http://docs.oracle.com/javase/9/docs/api/java/text/BreakIterator.html) class indirectly implements methods for finding the position of the following types of boundaries in a string of text:

- potential line break
- sentence
- word
- character

The conventions on where to break lines, sentences, words, and characters vary from one language to another. Since the BreakIterator class is locale-sensitive, it can be used by programs that perform text operations. For example, consider a a word processing program that can highlight a character, cut a word, move the cursor to the next sentence, or word-wrap at a line ending. This word processing program would

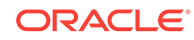

use break iterators to determine the logical boundaries in text, enabling it to perform text operations in a locale-sensitive manner.

#### <span id="page-15-0"></span>StringCharacterIterator Class

The [StringCharacterIterator](http://docs.oracle.com/javase/9/docs/api/java/text/StringCharacterIterator.html) class provides the ability to iterate over a string of Unicode characters in a bidirectional manner. This class uses a cursor to move within a range of text, and can return individual characters or their index values. The StringCharacterIterator class implements the character iterator functionality of the CharacterIterator interface.

#### CharacterIterator Interface

The [CharacterIterator](http://docs.oracle.com/javase/9/docs/api/java/text/CharacterIterator.html) interface defines a protocol for bidirectional iteration over Unicode characters. Classes should implement this interface if they want to move about within a range of text and return individual Unicode characters or their index values. CharacterIteratoris for searching is useful when performing character searches.

#### Normalizer Class

The [Normalizer](http://docs.oracle.com/javase/9/docs/api/java/text/Normalizer.html) class provides methods to transform Unicode text into an equivalent composed or decomposed form. The class supports the *Unicode Normalization Forms* defined by the Unicode standard.

## Locale-Sensitive Services SPIs

Locale sensitive services provided by classes in the java.text and java.util packages can be extended by implementing locale-sensitive services SPIs for locales the Java runtime has not yet supported.

Although JDK 9 no longer supports the extension mechanism, SPI implementations for internationalization functions in the java.text.spi, java.util.spi, and java.awt.im.spi packages will be loaded from the application's classpath.

In addition to localized symbols or names for the [Currency](http://docs.oracle.com/javase/9/docs/api/java/util/Currency.html), [Locale](http://docs.oracle.com/javase/9/docs/api/java/util/Locale.html), and [TimeZone](http://docs.oracle.com/javase/9/docs/api/java/util/TimeZone.html) classes in the  $java.util package$ , implementations of the following classes in the java.text package can be plugged in with the SPIs.

- **[BreakIterator](http://docs.oracle.com/javase/9/docs/api/java/text/BreakIterator.html)**
- [Collator](http://docs.oracle.com/javase/9/docs/api/java/text/Collator.html)
- **[DateFormat](http://docs.oracle.com/javase/9/docs/api/java/text/DateFormat.html)**
- [DateFormatSymbols](http://docs.oracle.com/javase/9/docs/api/java/text/DateFormatSymbols.html)
- [DecimalFormatSymbols](http://docs.oracle.com/javase/9/docs/api/java/text/DecimalFormatSymbols.html)
- [NumberFormat](http://docs.oracle.com/javase/9/docs/api/java/text/NumberFormat.html)

## Character Encoding Conversion

The Java platform uses Unicode as its native character encoding; however, many Java programs still need to handle text data in other encodings. Java therefore provides a set of classes that convert many standard character encodings to and from

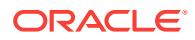

Unicode. Java programs that need to deal with non-Unicode text data convert that data into Unicode, process the data as Unicode, then convert the result back to the external character encoding. The [InputStreamReader](http://docs.oracle.com/javase/9/docs/api/java/io/InputStreamReader.html) and [OutputStreamWriter](http://docs.oracle.com/javase/9/docs/api/java/io/OutputStreamWriter.html) classes provide methods that can convert between other character encodings and Unicode.

#### <span id="page-16-0"></span>Supported Encodings

The InputStreamReader, OutputStreamWriter, and String classes can convert between Unicode and the set of character encodings listed in [Supported Encodings.](#page-18-0)

#### Stream I/O

The Java Platform provides features in the java.io package to improve the handling of character data: the Reader and Writer classes, and an enhancement to the PrintStream class.

#### Reader and Writer Classes

The [Reader](http://docs.oracle.com/javase/9/docs/api/java/io/Reader.html) and [Writer](http://docs.oracle.com/javase/9/docs/api/java/io/Writer.html) class hierarchies provide the ability to perform I/O operations on character streams. These hierarchies parallel the InputStream and OutputStream class hierarchies, but operate on streams of characters rather than streams of bytes. Character streams make it easy to write programs that are not dependent upon a specific character encoding, and are therefore easier to internationalize. The Reader and Writer classes also have the ability to convert between Unicode and other character encodings.

#### PrintStream Class

The **[PrintStream](http://docs.oracle.com/javase/9/docs/api/java/io/PrintStream.html)** class produces output using the system's default character encoding and line terminator. This change allows methods such as System.out.println() to act more reasonably with non-ASCII data.

#### Charset Package

The  $java.nio.charest package provides the underpinnings for character encoding$ conversion. Applications can use its classes to fine-tune the behavior of built-in character converters. Developers can also create custom converters for character encodings that are not supported by built-in character converters, using the java.nio.charset.spi package.

## Input Methods

Input methods are software components that let the user enter text in ways other than simple typing on a keyboard. They are commonly used to enter Japanese, Chinese, or Korean - languages using thousands of different characters - on keyboards with far fewer keys. However, the Java platform also supports input methods for other languages and the use of entirely different input mechanisms, such as handwriting or speech recognition.

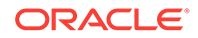

<span id="page-17-0"></span>The Java platform enables the use of native input methods provided by the host operating system, such as Windows or Solaris, as well as the implementation and use of input methods written in the Java programming language.

The term input methods does not refer to class methods of the Java programming language.

#### Input Method Support in Swing

The Swing text components provide an integrated user interface for text input using input methods. Depending on the locale, one of two input styles is used. With on-thespot (inline) input, the style used for most locales, the input methods insert the text directly into the text component while the text is being composed. With below-the-spot input, the style used for Chinese locales, a separate composition window is used, which is positioned automatically to be near the point where the text is to be inserted after being committed.

An application using Swing text components does not have to coordinate the interaction between the text components and input methods. However, it should call [InputContext.endComposition](http://docs.oracle.com/javase/9/docs/api/java/awt/im/InputContext.html#endComposition--) when all text must be committed, such as when a document is saved or printed.

### Input Method Framework

The input method framework enables the collaboration between text editing components and input methods in entering text. Programmers who develop text editing components or input methods use this framework. Other application developers generally make only minimal use of it. For example, they should call [InputContext.endComposition](http://docs.oracle.com/javase/9/docs/api/java/awt/im/InputContext.html#endComposition--) when all text must be committed, such as when a document is saved or printed.

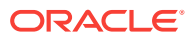

# <span id="page-18-0"></span>3 Supported Encodings

The java.io.InputStreamReader, java.io.OutputStreamWriter, java.lang.String classes, and classes in the java.nio.charset package can convert between Unicode and a number of other character encodings. The supported encodings vary between different implementations of the Java Platform, Standard Edition 9 (Java SE 9). The class description for [java.nio.charset.Charset](http://docs.oracle.com/javase/9/docs/api/java/nio/charset/Charset.html) lists the encodings that any implementation of Java SE 9 is required to support.

The following tables show the encoding sets supported by Oracle Java SE 9. The canonical names used by the java.nio APIs are in many cases not the same as those used in the java.io and java.lang APIs.

## Basic Encoding Set (contained in java.base module)

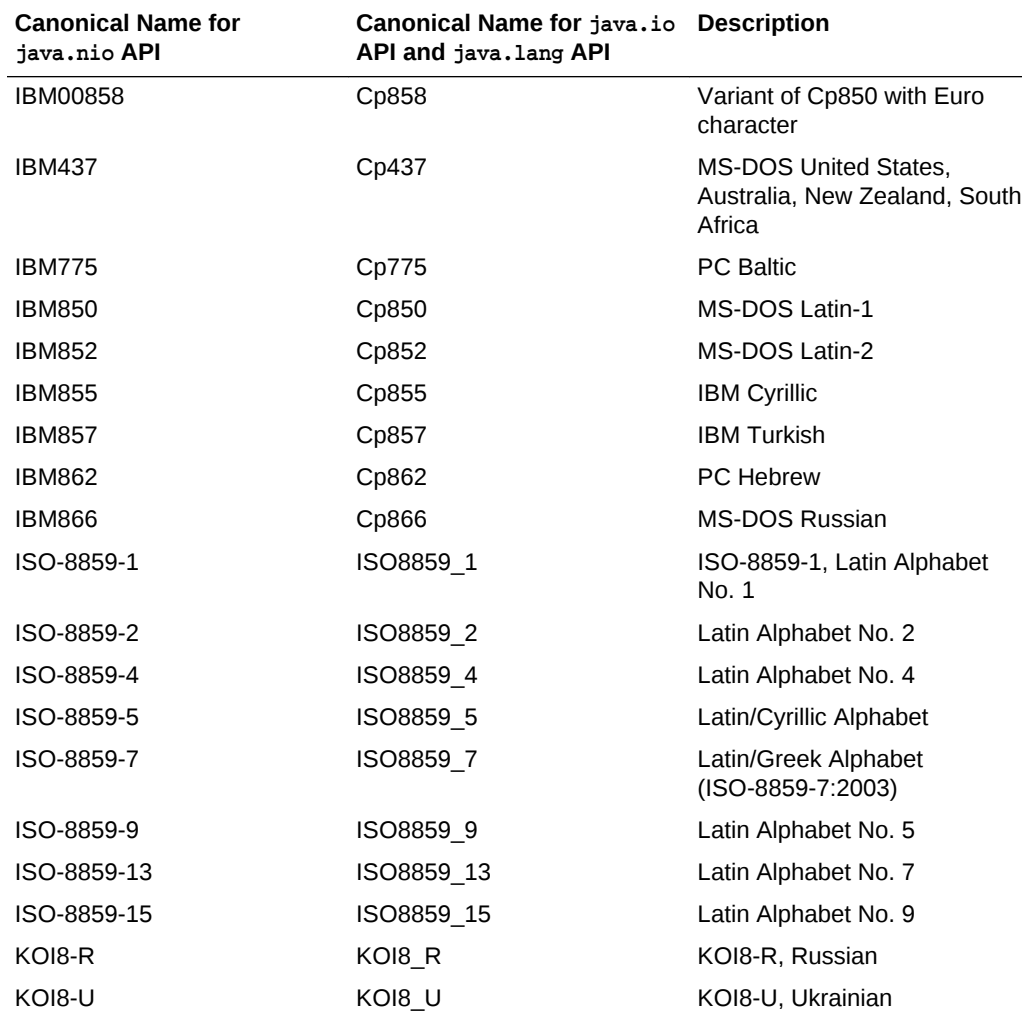

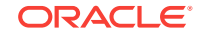

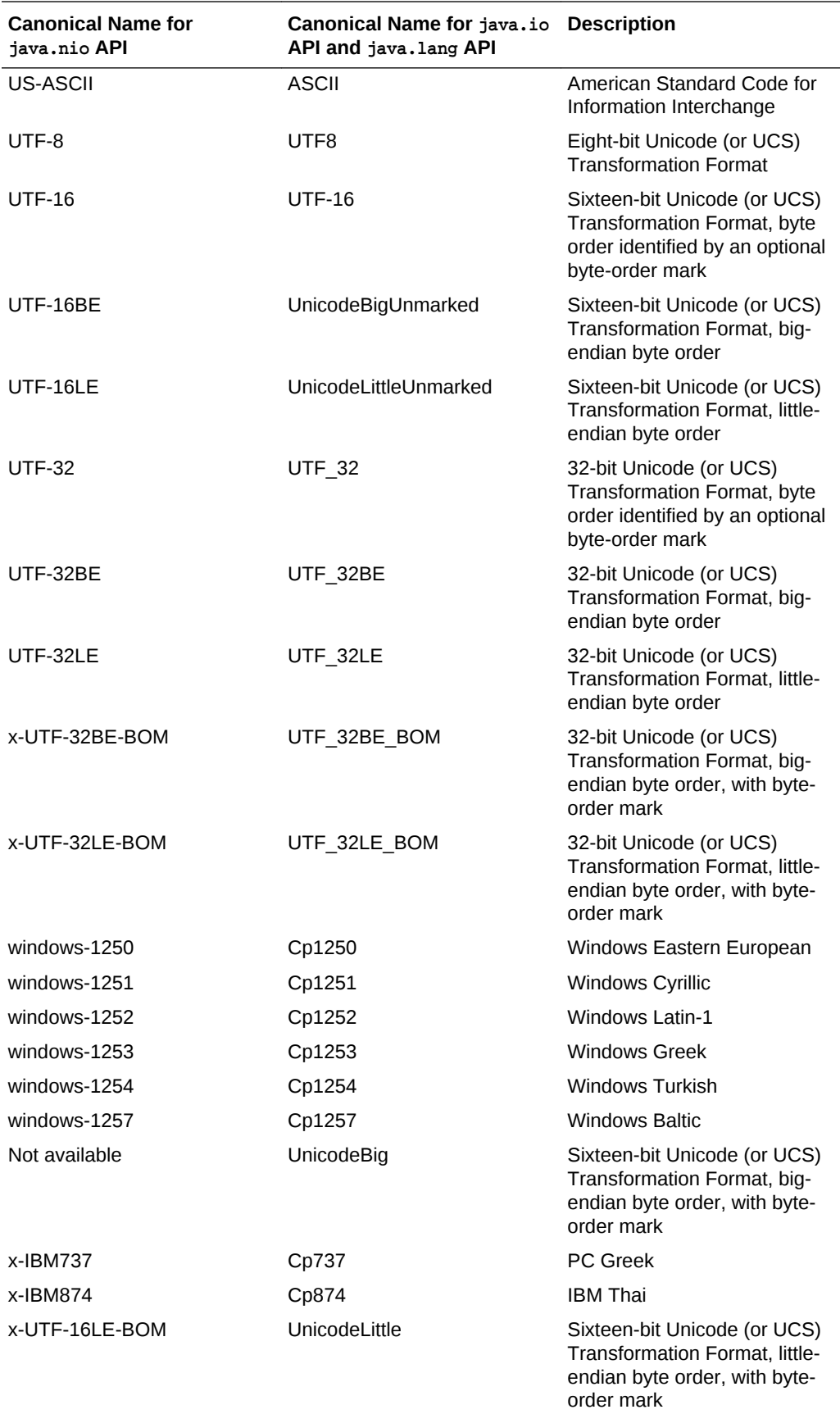

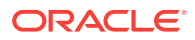

## <span id="page-20-0"></span>Extended Encoding Set (contained in jdk.charsets module)

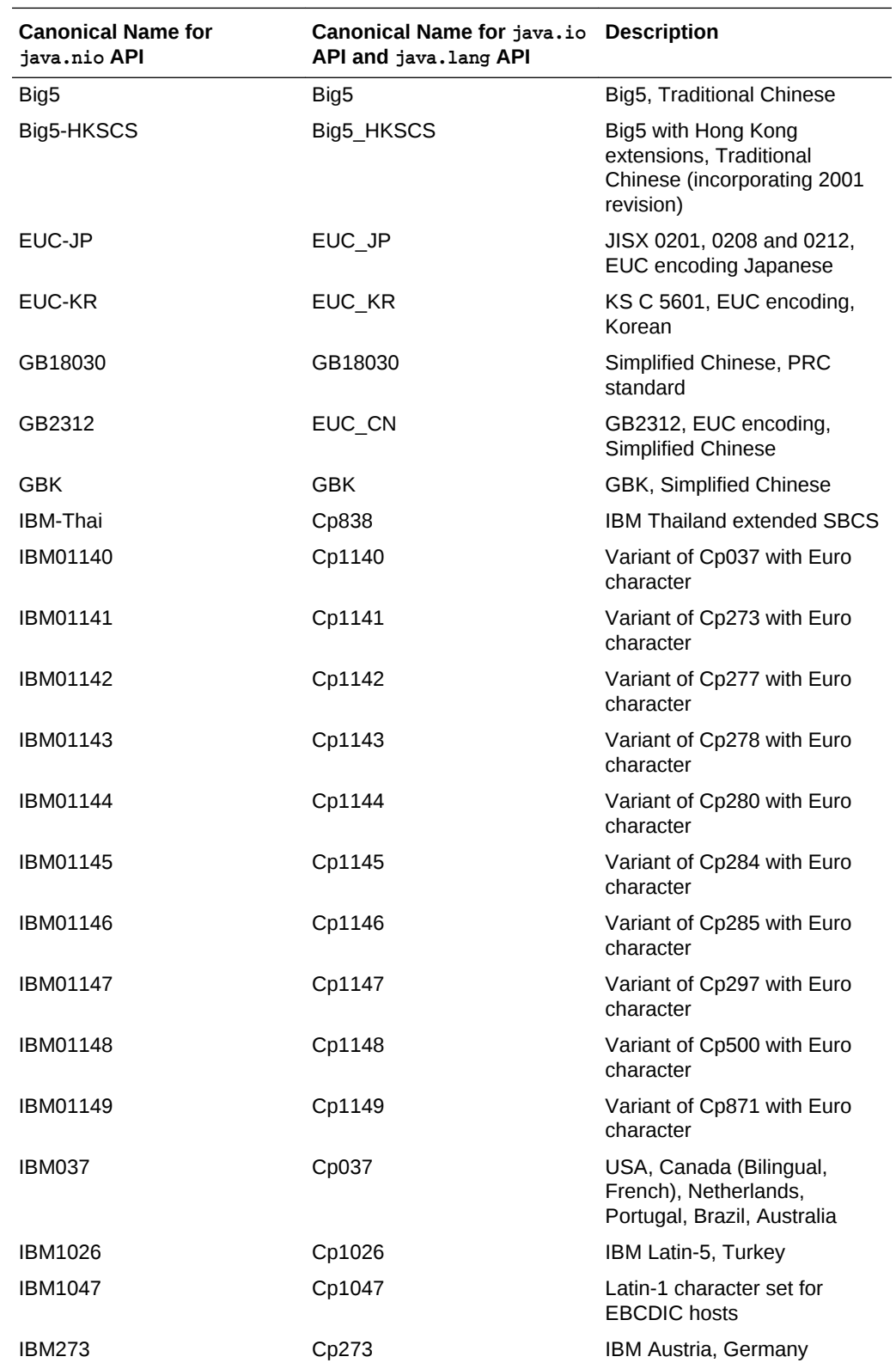

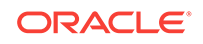

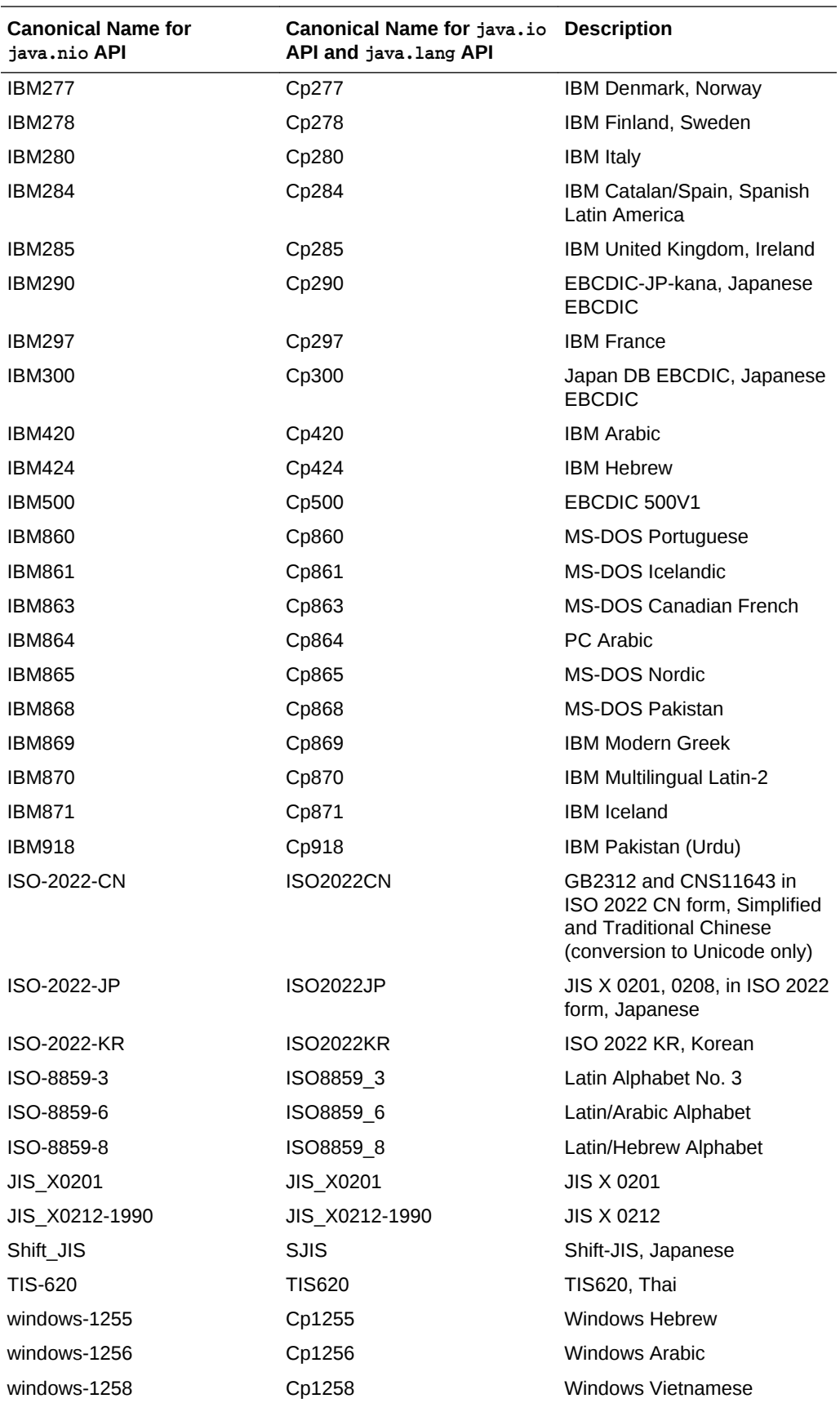

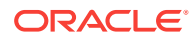

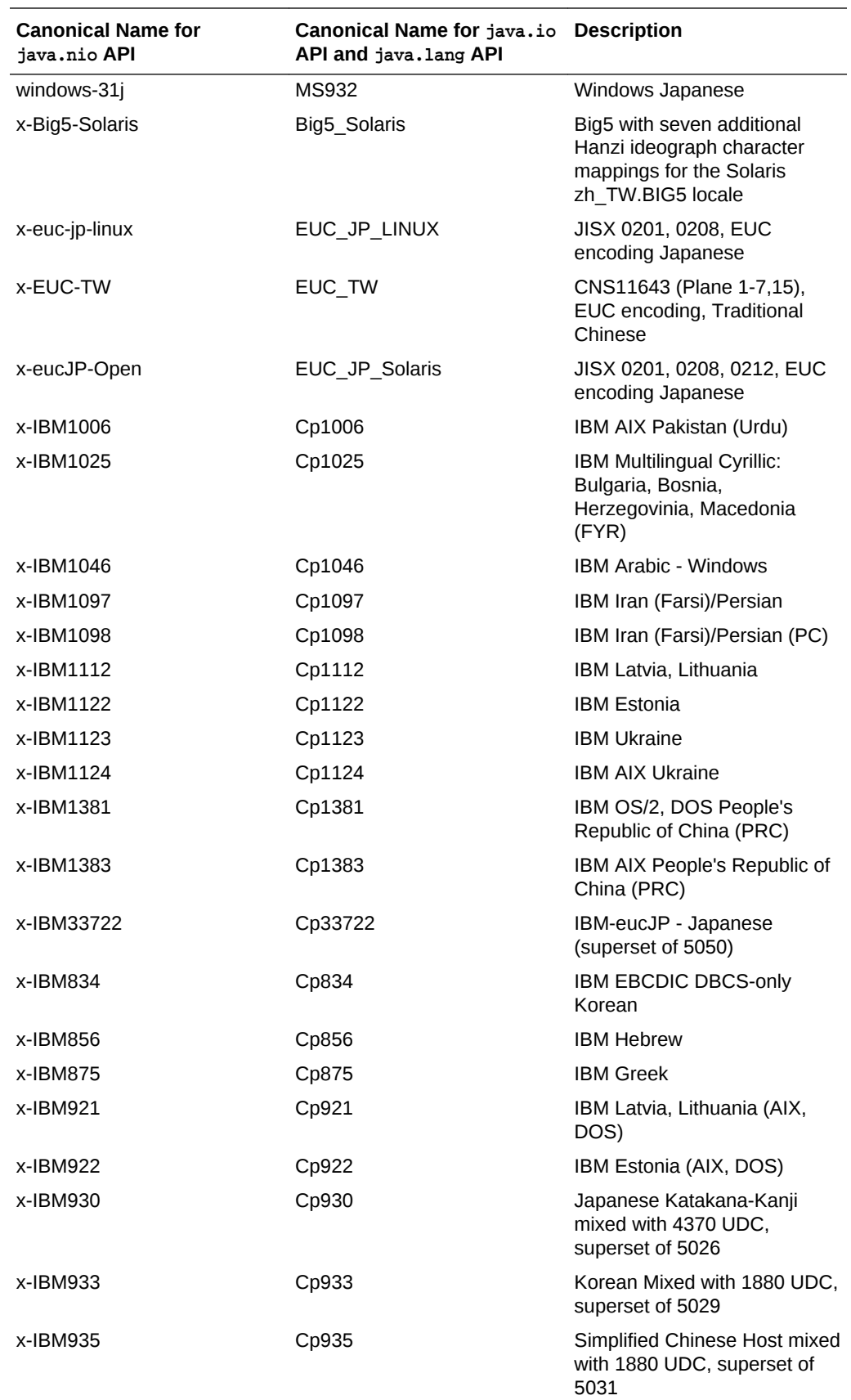

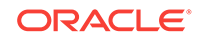

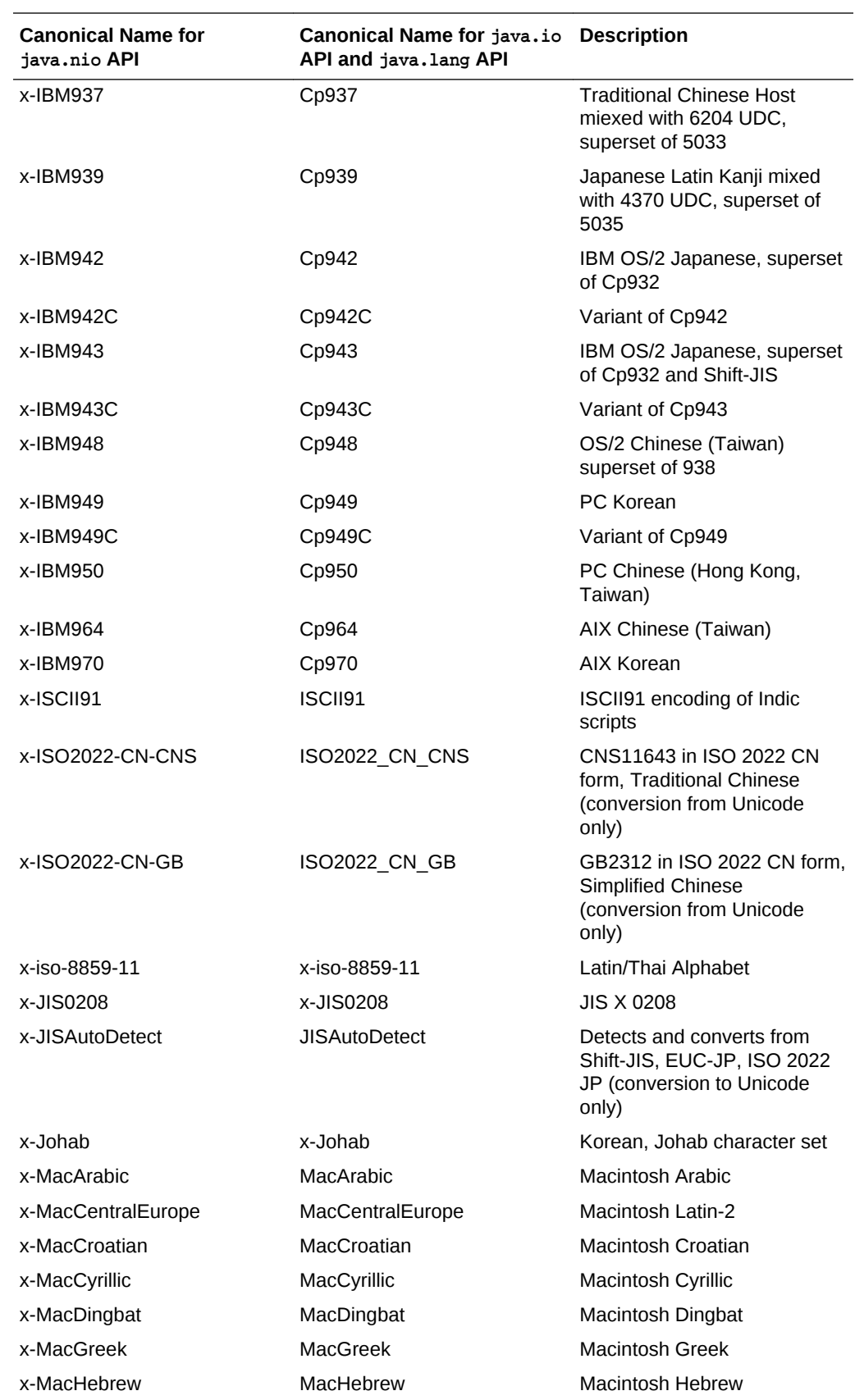

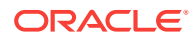

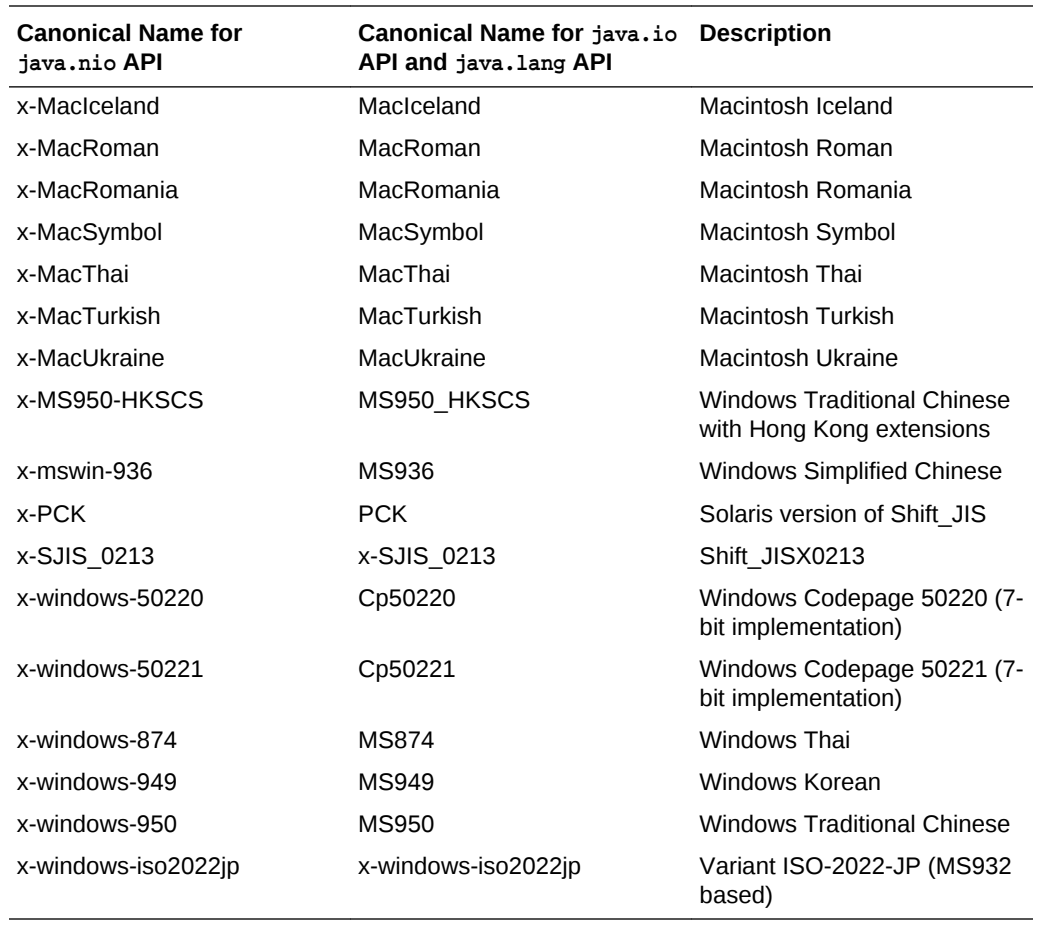

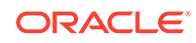

# <span id="page-25-0"></span>4 Supported Calendars

The core of the Date-Time API is the [java.time](https://docs.oracle.com/javase/9/docs/api/java/time/package-summary.html) package. The classes defined in java.time base their calendar system on the ISO calendar, which is the world standard for representing date and time. The ISO calendar follows the proleptic Gregorian rules. There are also non-ISO calendars predefined in java.time.chrono package: the Japanese, Hijrah, Minguo, and Thai Buddhist calendars. For more about the Date-Time API, see the [Internationalization Trail](http://docs.oracle.com/javase/tutorial/datetime/iso/index.html) in the Java Tutorials.

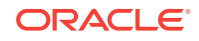

# <span id="page-26-0"></span>5 Supported Fonts

The set of supported fonts varies between different implementations of the Java platform. For the terminology used, see the [Font](http://docs.oracle.com/javase/9/docs/api/java/awt/Font.html) class description.

- **Support for Physical Fonts**
- **Support for Logical Fonts**
- **The Lucida Fonts**

## Support for Physical Fonts

The JRE supports TrueType and PostScript Type 1 fonts.

Physical fonts need to be installed in locations known to the Java runtime environment. The JRE looks in two locations: the lib/fonts directory within the JRE itself, and the normal font location(s) defined by the host operating system. If fonts with the same name exist in both locations, the one in the lib/fonts directory is used.

You can add physical fonts that use a supported font technology by installing them in a way supported by the host operating system. The recommended location to add peruser fonts on Solaris or Linux is the \$HOME/.fonts directory which is searched by the platform's libfontconfig, and which is in turn used by the JRE.

Do not make any modifications under the lib directory within the JRE, as this is not supported since JDK 9.

## Support for Logical Fonts

Logical font names are mapped to physical fonts in implementation dependent ways. Typically one logical font name maps to several physical fonts in order to cover a large range of characters. The JRE uses font configuration files to define the mapping; see [Font Configuration Files](#page-29-0).

## The Lucida Fonts

The Oracle JRE includes several physical fonts of the "Lucida" design family. These fonts are physical fonts, but since they come with the JRE, they don't depend on the host operating system. These fonts are also licensed for use in other implementations of the Java Platform. Using them provides the benefit of a consistent look and feel across platforms and implementations for a large set of languages.

There are three different type families: "Lucida Sans", "Lucida Sans Typewriter", and "Lucida Bright". Each family has plain, bold, italic, and bold-italic styles. Not all of these are present in all JRE implementations. For example, the default download bundle of the JRE for Windows only contains the Lucida Sans plain font (but note that application developers can include all Lucida fonts with a JRE that they redistribute with an application).

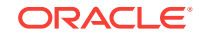

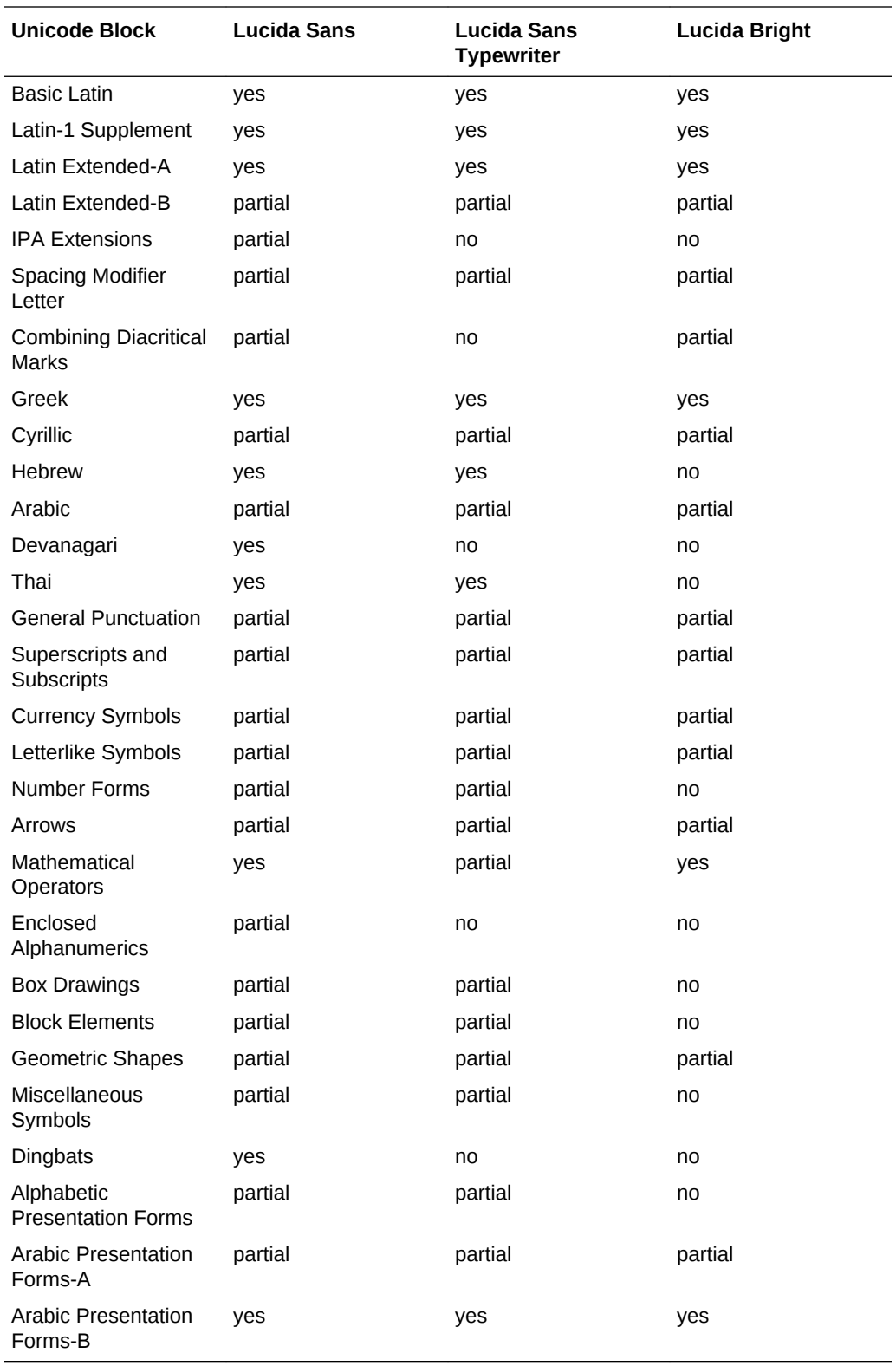

The following table shows which Unicode character blocks are covered by each font family:

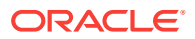

Note that of the writing systems that are generally fully supported by the JRE, the Lucida fonts do not support Chinese (Simplified), Chinese (Traditional), Japanese, and Korean. See the [JDK 9 and JRE 9 Supported Locales](http://www.oracle.com/technetwork/java/javase/documentation/java9locales-3559485.html) page.

The fonts are installed in the Java SE Runtime Environment's lib/fonts directory as the following files (not all of them may be present):

```
LucidaSansDemiBold.ttf
LucidaSansRegular.ttf
LucidaTypewriterBold.ttf
LucidaTypewriterRegular.ttf
LucidaBrightDemiBold.ttf
LucidaBrightDemiItalic.ttf
LucidaBrightItalic.ttf
LucidaBrightRegular.ttf
```
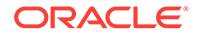

# <span id="page-29-0"></span>6 Font Configuration Files

The Java Platform defines five logical font names that every implementation must support: Serif, SansSerif, Monospaced, Dialog, and DialogInput. These logical font names are mapped to physical fonts in implementation dependent ways.

One way the Oracle JDK maps logical font names to physical fonts is by using *font configuration* files. There may be several files to support different mappings depending on the host operating system version. The files are distributed with the JDK installation. You can edit or create your own font configuration files to adjust the mappings to your particular system setup, however these must be placed in  $\text{conf}/$ fonts, and are subject to implementation notes discussed below.

Font configuration files come in two formats: a properties format and a binary format. The properties format is described in detail in this document and can be used for userdefined configurations. The binary format is undocumented and used only for the JDK's predefined configurations; the corresponding files in properties format are available for reference as files with the .properties.src extension.

## Supported Platforms

Font configuration files are implementation dependent. Not all implementations of the Java Platform use them, and the format and content vary between different runtime environments as well as between releases. The macOS implementation does not use font configuration files, as the mapping is hard coded in the source and cannot be changed in any way.

The Oracle JDK supports font configuration files on the host operating system as follows:

- For Windows, font configuration files are required.
- For macOS, font configuration files are unsupported.
- For Linux and Solaris: the Oracle JDK is moving away from providing custom font configuration files on Linux platforms, as they are difficult to keep up to date across distributions and versions. A distribution that has control over the fonts on the system can continue to provide this custom file. If the JRE finds a custom file that exactly matches the distribution and version it will use it. If no exact match is found, the JRE dynamically creates the file at runtime. These generated files are placed in a location determined by the implementation. They should be considered implementation internal: they are not user editable and do not follow the syntax as described in this specification.

## Loading Font Configuration Files

The JDK places any files that it provides in \$JDKHOME/lib. Do not modify that location. Instead, put any updates or custom versions of the configuration files in \$JDKHOME/conf/fonts.

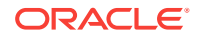

<span id="page-30-0"></span>On platforms that support font configuration files, the runtime will look first in \$JDKHOME/conf/fonts. In other words, a user-supplied file is preferred if it is a match.

The font configuration file for a host operating system is located as follows:

- JavaHome the JDK directory, as given by the java.home system property.
- *OS* a string identifying an operating system variant:
	- For Windows, empty.
	- For Solaris, empty.
	- For Linux, "RedHat", "SuSE", etc.
- *Version* a string identifying the operating system version.

The runtime uses the first of the following files it finds:

```
JavaHome/lib/fontconfig.OS.Version.properties
JavaHome/lib/fontconfig.OS.Version.bfc
JavaHome/lib/fontconfig.OS.properties
JavaHome/lib/fontconfig.OS.bfc
JavaHome/lib/fontconfig.Version.properties
JavaHome/lib/fontconfig.Version.bfc
JavaHome/lib/fontconfig.properties
JavaHome/lib/fontconfig.bfc
```
Files with a .properties suffix are assumed to be properties files as specified by the [Properties](http://docs.oracle.com/javase/9/docs/api/java/util/Properties.html#load-java.io.InputStream-) class and are loaded through that class. Files without this suffix are assumed to be in binary format.

## Names Used in Font Configuration Files

Throughout the font configuration files, a number of different names are used:

- *LogicalFontName* one of the five logical font names: serif, sansserif, monospaced, dialog, and dialoginput. In font configuration files, these names are always in lowercase.
- *StyleName* one of the four standard font styles: plain, bold, italic, and bolditalic. Again, these names are always in lowercase.
- *PlatformFontName* the name of a physical font, in a format typically used on the platform:
	- On Windows, a font face name, such as "Courier New" or "\uad74\ub9bc".
	- On Solaris and Linux, an xlfd name, such as "-monotype-times new romanregular-r---\*-%d-\*-\*-p-\*-iso8859-1". Note that "%d" is used for the font size the actual font size is filled in at runtime.
- *CharacterSubsetName* a name for a subset of the Unicode character set which certain component fonts can render. For Windows, the following names are predefined: alphabetic, arabic, chinese-ms936, chinese-gb18030, chinese-ms950, chinese-hkscs, cyrillic-iso8859-5, cyrillic-cp1251, cyrillic-koi8-r, devanagari, dingbats, greek, hebrew, japanese, korean, latin, symbol, thai. For Solaris and Linux, the following names are predefined: arabic, chinese-gb2312, chinese-gbk, chinese-gb18030-0, chinese-gb18030-1, chinese-cns11643-1, chinesecns11643-2, chinese-cns11643-3, chinese-big5, chinese-hkscs, cyrillic, devanagari, dingbats, greek, hebrew, japanese-x0201, japanese-x0208, japanese-

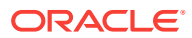

<span id="page-31-0"></span>x0212, korean, korean-johab, latin-1, latin-2, latin-4, latin-5, latin-7, latin-9, symbol,thai. A font configuration file may define additional names to identify additional character subsets.

- *Encoding* the canonical name of the default encoding, as provided by java.nio.charset.Charset.defaultCharset().name().
- *Language* the language of the initial default locale.
- *Country* the country of the initial default locale.

## Properties for All Platforms

Properties that are applicable to all platforms enable you to specify the font configuration format version, component font mappings, search sequences, exclusion ranges, proportional fonts, font file names, and appended font path.

#### Version Property

The version property identifies the font configuration format version. This document specifies version 1.

The complete property has the form:

version=1

#### Component Font Mappings

Component font mapping properties describe which physical font to use to render characters from a given character subset with a given logical font in a given style.

The keys have the forms:

allfonts.CharacterSubsetName LogicalFontName.StyleName.CharacterSubsetName

The first form is used if the same font is used for a character subset independent of logical font and style (in this case, the font rendering engines apply algorithmic styles to the font). The second form is used if different physical fonts are used for a character subset for different logical fonts and styles. In this case, properties must be specified for each combination of logical font and style, so 20 properties for one character subset. If a property of the first form is present for a character subset, then properties of the second form for the same character subset are ignored.

The values are platform font names, as described in [Names Used in Font](#page-30-0) [Configuration Files](#page-30-0).

Since the character subsets supported by given fonts often overlap, separate search sequence properties are used to define in which order to try the fonts when rendering a character.

#### Search Sequences

The Java runtime uses sequence properties to determine search sequences for the five logical fonts. However, a font configuration file may specify properties that are specific to a combination of encoding, language, and country, and the runtime will then use a lookup to determine the search sequence property for each logical font.

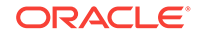

#### The keys have the form:

```
sequence.allfonts.Encoding.Language.Country
sequence.LogicalFontName.Encoding.Language.Country
sequence.allfonts.Encoding.Language
sequence.LogicalFontName.Encoding.Language
sequence.allfonts.Encoding
sequence.LogicalFontName.Encoding
sequence.allfonts
sequence.LogicalFontName
```
The allfonts forms are used if the sequence is used for all five logical fonts. The forms specifying logical font names are used if different sequences are used for different logical fonts.

For each logical font, the Java runtime uses the property value with the first of the above keys. This property determines the primary search sequence for the logical font.

The file may also define a single fallback search sequence. The key for the fallback search sequence property is:

sequence.fallback

The values of all search sequence properties have the form:

```
SearchSequenceValue:
   CharacterSubsetName
   CharacterSubsetName , SearchSequenceValue
```
The primary search sequence properties specify character subset names for required fonts, which are used for both AWT and 2D font rendering. The fallback search sequence property gives character subset names for optional fonts, which are used as fallbacks for all logical fonts, but only for 2D font rendering. The runtime automatically adds the Lucida Sans Regular font as a fallback font for 2D rendering if it's not already specified. If the runtime environment has a lib/fonts/fallback directory that contains valid TrueType or Type 1 fonts, the runtime automatically adds these fonts as fallback fonts for 2D rendering. On Windows, if there is a system EUDC (End User Defined Characters) font registered with Windows, the runtime automatically adds this font as well as a fallback font for 2D rendering.

The sequence properties determine in which sequence component fonts are tried to render a given character. For example, given the following properties:

```
sequence.monospaced=japanese,alphabetic
sequence.fallback=korean
monospaced.plain.alphabetic=Arial
monospaced.plain.japanese=MSGothic
monospaced.plain.korean=Gulim
```
The runtime will first attempt to render a character with the MSGothic font. If that font doesn't provide a glyph for the character, it will attempt the Arial font. For 2D rendering, it will also try the Gulim and the Lucida Sans Regular font as well as any TrueType or Type 1 fonts in the runtime's lib/fonts/fallback directory. For 2D rendering on Windows, if there is a system EUDC font registered with Windows, the runtime will also try this EUDC font.

When calculating font metrics for a logical font without reference to a string, only the required fonts are taken into consideration. For the example above, the [FontMetrics.getMaxDescent](http://docs.oracle.com/javase/9/docs/api/java/awt/FontMetrics.html#getMaxDescent--) method would return results based on the MSGothic and Arial fonts, but not the Gulim and Lucida Sans fonts. In this way, simple user

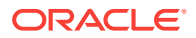

<span id="page-33-0"></span>interface elements such as buttons, which sometimes calculate their size based on font metrics, are not affected by an extended list of component fonts which their labels usually don't use. On the other hand, text components typically calculate metrics based on the text they contain and thus will obtain correct results.

The sequence properties that the runtime obtains for the five logical fonts should list the same character subsets, but may list them in different order.

#### Exclusion Ranges

The exclusion range properties specify Unicode character ranges which should be excluded from being rendered with the fonts corresponding to a given character subset. This is used if a font with a large character repertoire needs to be placed early in the search sequence (for example, for performance reasons), but some characters that it supports should be drawn with a different font instead. These properties are optional, so there's at most one per character subset.

The keys have the form:

exclusion.CharacterSubsetName

The values have the form:

```
ExclusionRangeValue:
  Range
   Range , ExclusionRangeValue
Range:
  Char - Char
Char:
  HexDigit HexDigit HexDigit HexDigit
  HexDigit HexDigit HexDigit HexDigit HexDigit HexDigit
```
A Char is a Unicode character represented as a hexadecimal value.

#### Proportional Fonts

The proportional font properties describe the relationship between proportional and non-proportional variants of otherwise equivalent fonts. These properties are used to implement preferences specified by the

[GraphicsEnvironment.preferProportionalFonts](http://docs.oracle.com/javase/9/docs/api/java/awt/GraphicsEnvironment.html#preferProportionalFonts--) method.

The keys have the form:

proportional.PlatformFontName

Space characters in the platform font name must be replaced with underscore characters (\_).

The values have the form:

PlatformFontName

In values, space characters are left unmodified.

Each property indicates that the font named in the value is the proportional equivalent of the font named in the key, and also that the font named in the key is the nonproportional equivalent of the font named in the value.

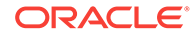

#### <span id="page-34-0"></span>Font File Names

Font file name properties provide the names of the files containing the physical fonts used in the font configuration file. File names are required for all physical fonts on Windows and recommended for all physical fonts on Solaris and Linux.

The keys have the form:

filename.PlatformFontName

Space characters in the platform font name must be replaced with underscore characters (\_).

The values are the file names of the files containing the fonts. On Windows, simple file names are used; and the runtime environment looks for each file first in its own lib/ fonts directory, then in the Windows fonts directory. On Solaris and Linux, absolute path names, path names starting with "\$JRE\_LIB\_FONTS" for the runtime environment's own lib/fonts directory, or xlfd names are used.

#### Appended Font Path

The Java runtime can automatically determine a number of directories that contain font files, such as its own lib/fonts directory or the Windows fonts folder. Additional directories can be specified to be appended to the font path.

The key has the form:

appendedfontpath

The value has the form:

```
AppendedFontPathValue:
  Directory
  Directory PathSeparator AppendedFontPathValue
```
The path separator is the platform dependent value of [java.io.File.pathSeparator](http://docs.oracle.com/javase/9/docs/api/java/io/File.html#pathSeparator).

## Properties for Windows

There are no platform-specific properties for Windows. However, there is a special form of the character subset name used in search sequences. The name "alphabetic" can take a suffix indicating the character encoding associated with the subset:

```
alphabetic
alphabetic/default
alphabetic/1252
```
This information is only used for AWT, not for 2D. The /default suffix restricts use of the component fonts for this character subset to the character set of the default encoding; the /1252 suffix to the Windows-1252 character set. For accessing component font mappings and exclusion ranges, the character encoding suffix is omitted. For all other character subsets, the AWT character encoding is determined internally by the Java runtime.

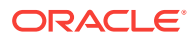

## <span id="page-35-0"></span>Property for Solaris and Linux

The only property that is specific to Solaris and Linux is the AWT font path, which identifies platform directories that should be added to the X11 server font path.

The keys have the form:

awtfontpath.CharacterSubsetName

The values have the form:

```
AWTFontPathValue:
  Directory
  Directory : AWTFontPathValue
```
The directories must be valid X11 font directories. The Java runtime ensures that the directories for all character subsets of a primary search sequence found by the search sequence lookup (see [Search Sequences](#page-31-0)) are part of the X11 font path. The implementation assumes that all logical fonts use the same set of character subsets for a given environment of encoding, language, and country.

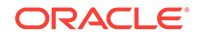